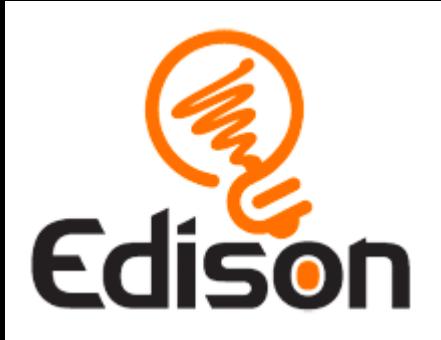

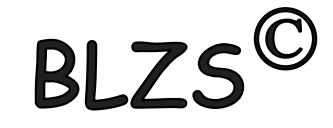

## Edison robot

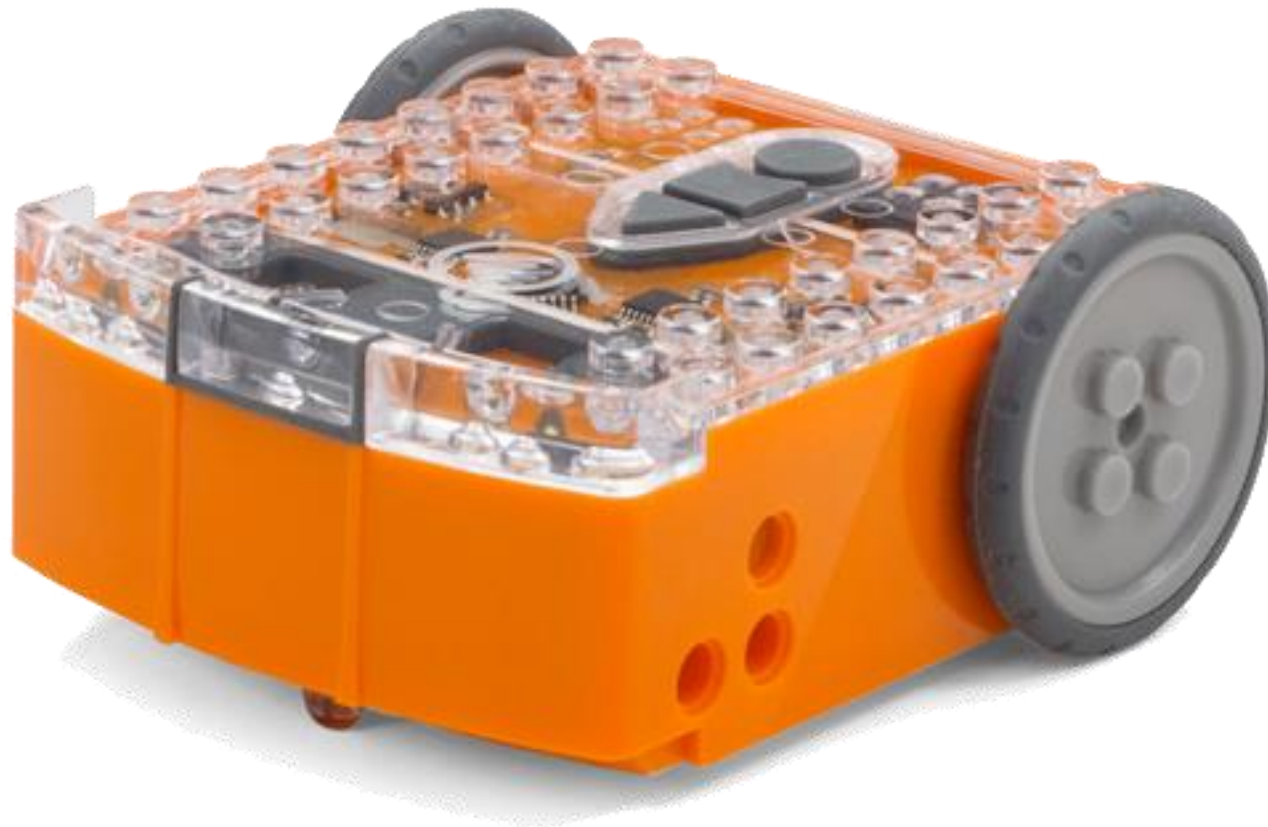

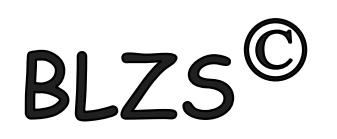

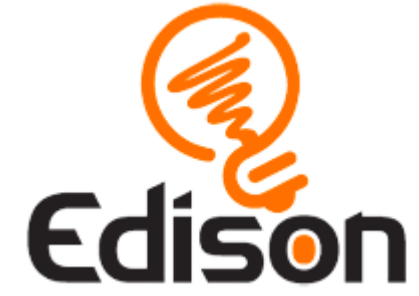

## EdBlock

Grafikus programozási nyelven, egyszerűen drag-and-drop blokkok által könnyen lehet a robotot irányítani.

További infóért klikkelj az alábbi linkre: https://meetedison.com/robot[programming-software/edblocks/](https://meetedison.com/robot-programming-software/edblocks/)

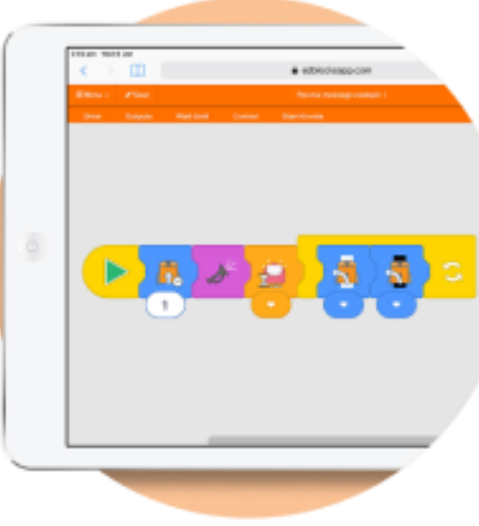

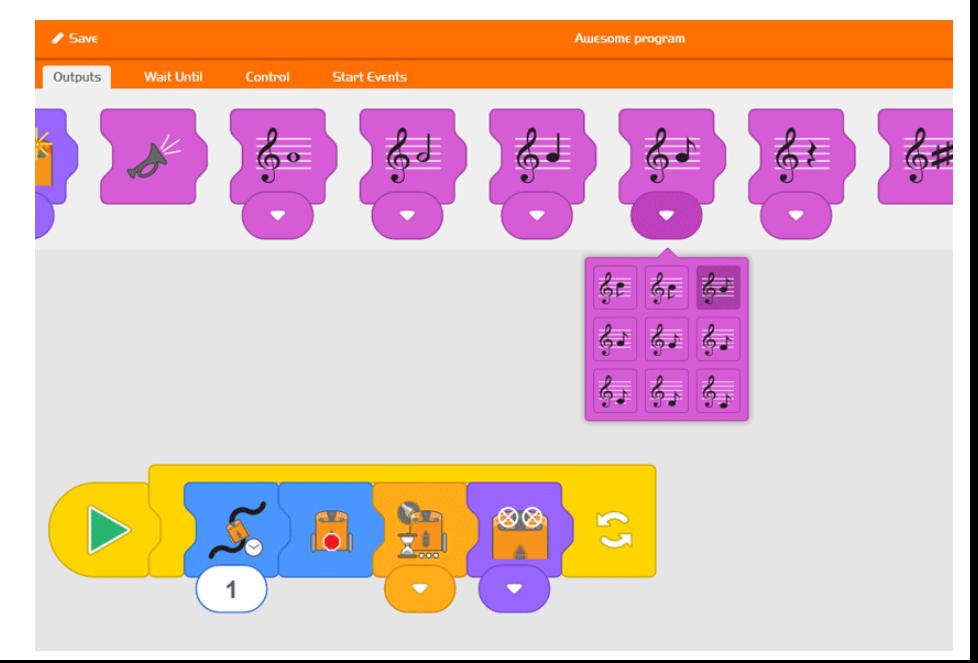

## EdBlock online program: <https://www.edblocksapp.com/>

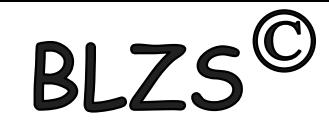

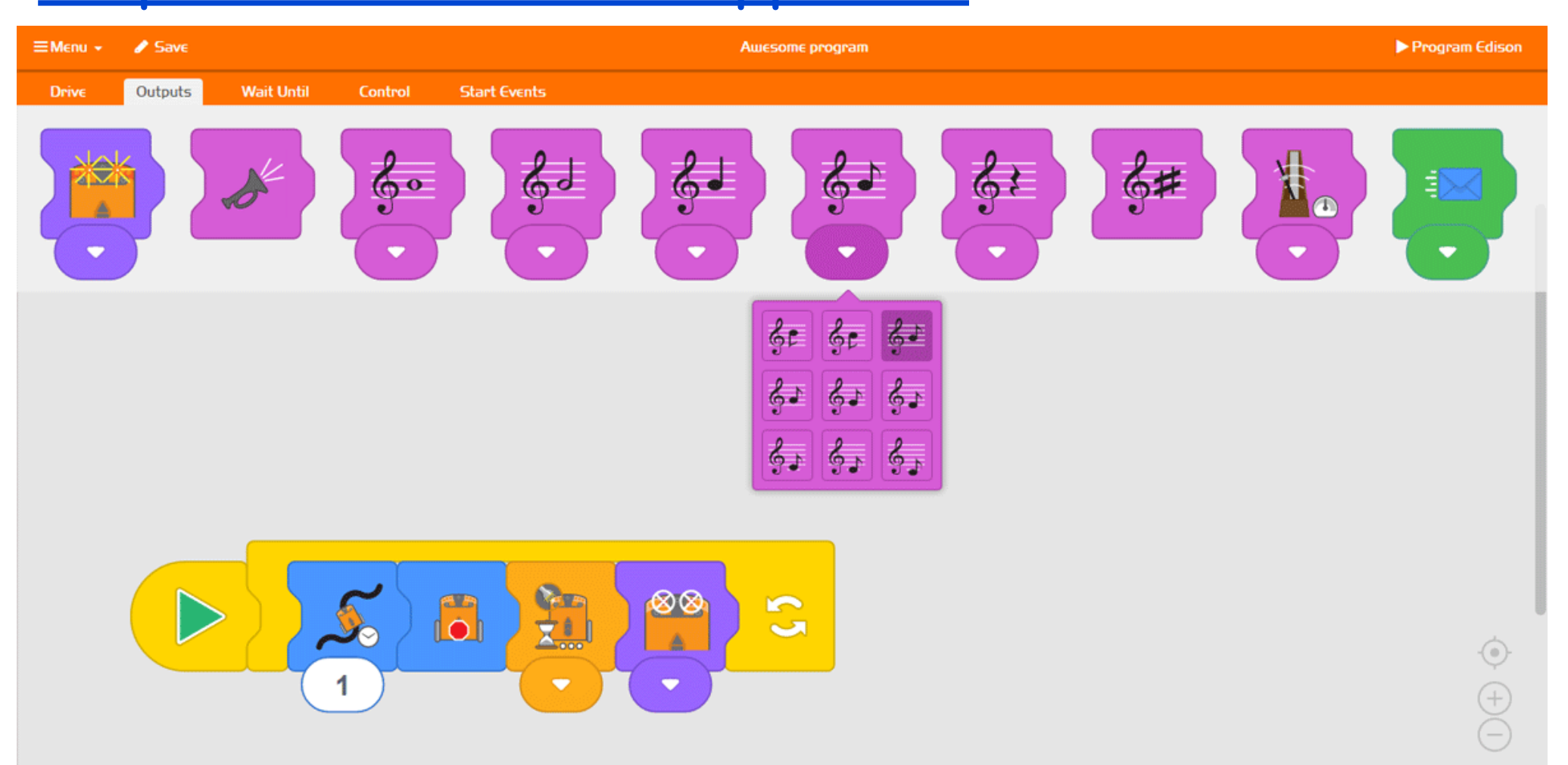

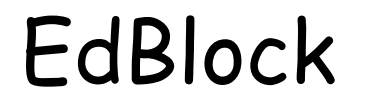

 $|B|$ 

[www.baranyilaszlozsolt.com](http://www.baranyilaszlozsolt.com/)

**BL** 

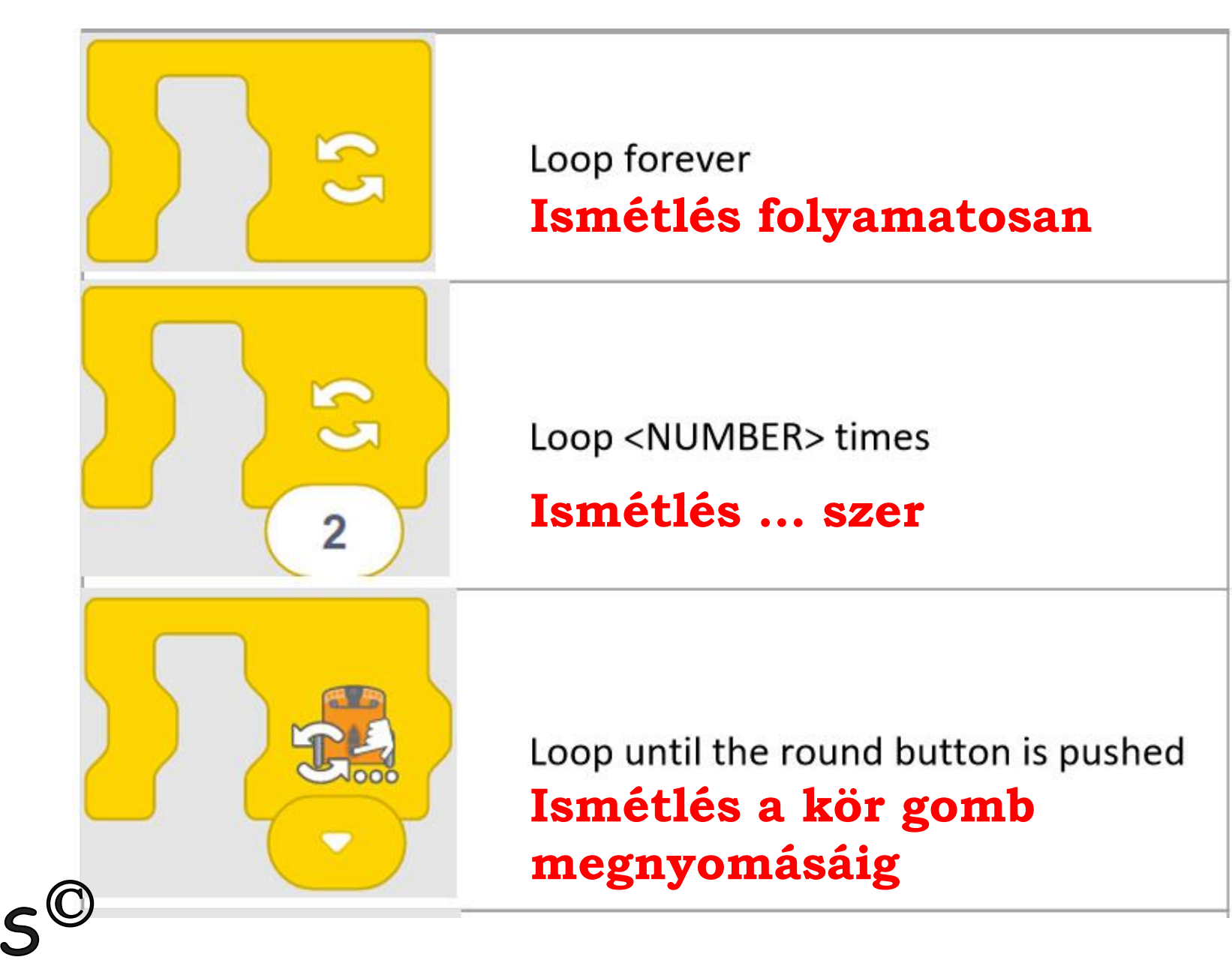

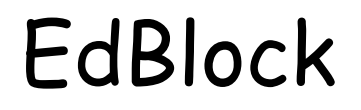

**BI** 

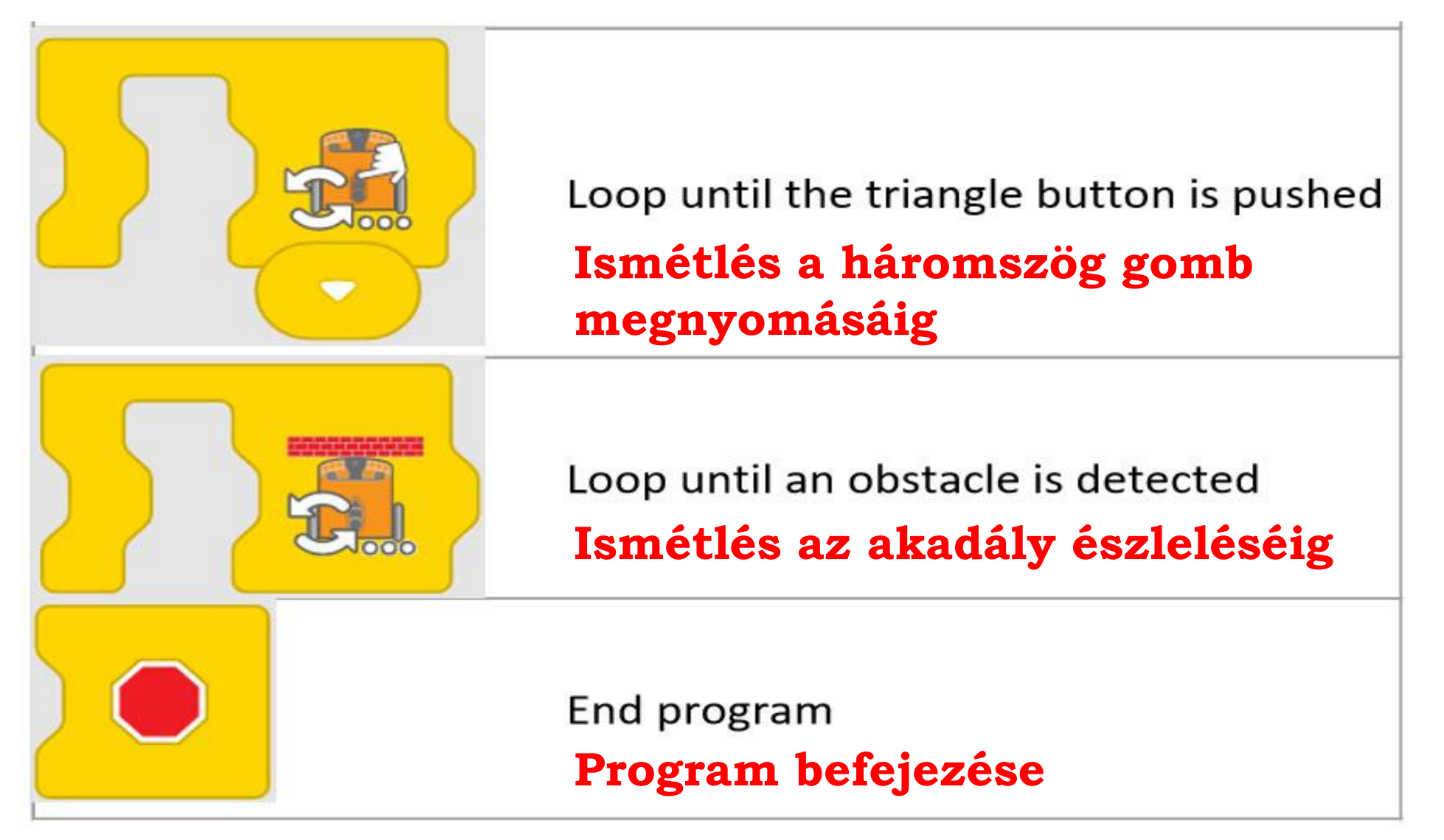

![](_page_5_Picture_0.jpeg)

![](_page_5_Picture_2.jpeg)

![](_page_5_Figure_3.jpeg)

![](_page_5_Picture_4.jpeg)

![](_page_6_Figure_0.jpeg)

![](_page_7_Picture_0.jpeg)

![](_page_7_Picture_2.jpeg)

![](_page_7_Figure_3.jpeg)

![](_page_7_Picture_4.jpeg)

![](_page_8_Figure_0.jpeg)

![](_page_9_Picture_0.jpeg)

![](_page_9_Picture_2.jpeg)

![](_page_9_Figure_3.jpeg)

![](_page_9_Picture_4.jpeg)

## EdBlock

![](_page_10_Picture_2.jpeg)

![](_page_10_Figure_3.jpeg)

![](_page_10_Picture_4.jpeg)